## Login to 'Cuse Activities and visit your RSO portal

Syracuse University Q Search... Manage Organization China Development Student Think Tank (Syracuse University Chapter) Member Since February 2023 The mission of the China Development Student Think Tank (Svracuse Chapter) is to provide constructive academic reports and intellectual ideas regarding Chinese economic development, political reform, cultural diversity, and diplomatic strategy to students interested in China and Sino-U.S. relations. All missions will be provided by the executive board of China Development Student Think Tank (Syracuse Chapter) and its higher authority, China Development Student Think Tank (North America Committee) of China Development Forum, one of the most influential non-government think tanks in Beijing, China. China Development Student Think Tank Keqin Wang Send your resume to cdstt.su@gmail.com DDL for submitting resume is Sep 10th 12:00am Interview will be scheduled in three days after the resume is accepted Online First meeting -- Sep 4th 🌒 🌣 🖙 👯 vimeo

Contact Information

冱

仚

≣

R

퍏

s

(20) Witts

AIChE

Y

C

## Select "Manage Organization"

## Select "Finance" under Organization Tools or on your RSO Toolbar

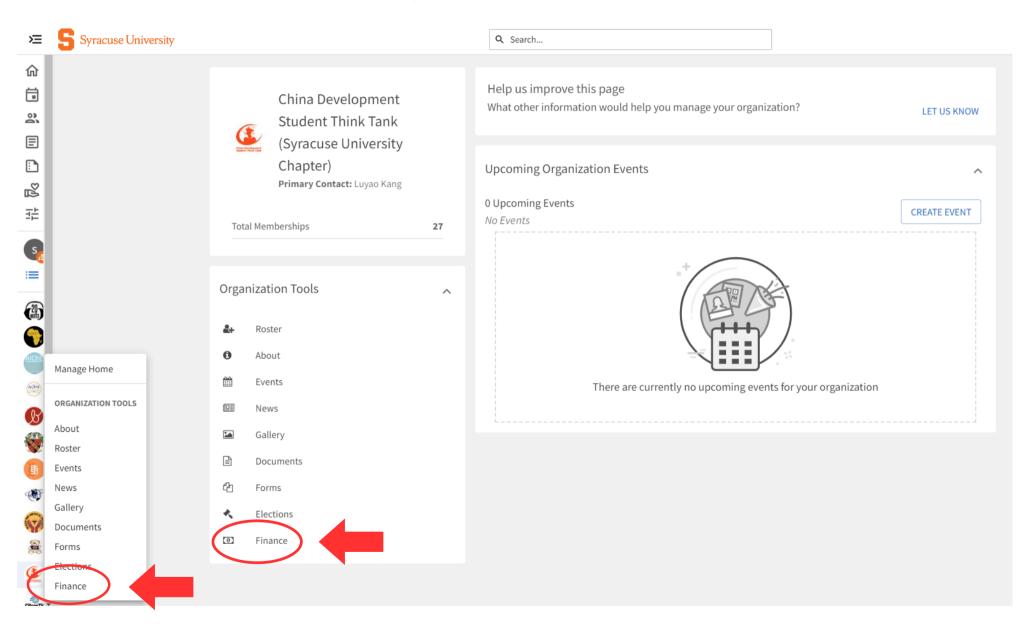

## Select "Create Budget Request" to begin building your Budget Request

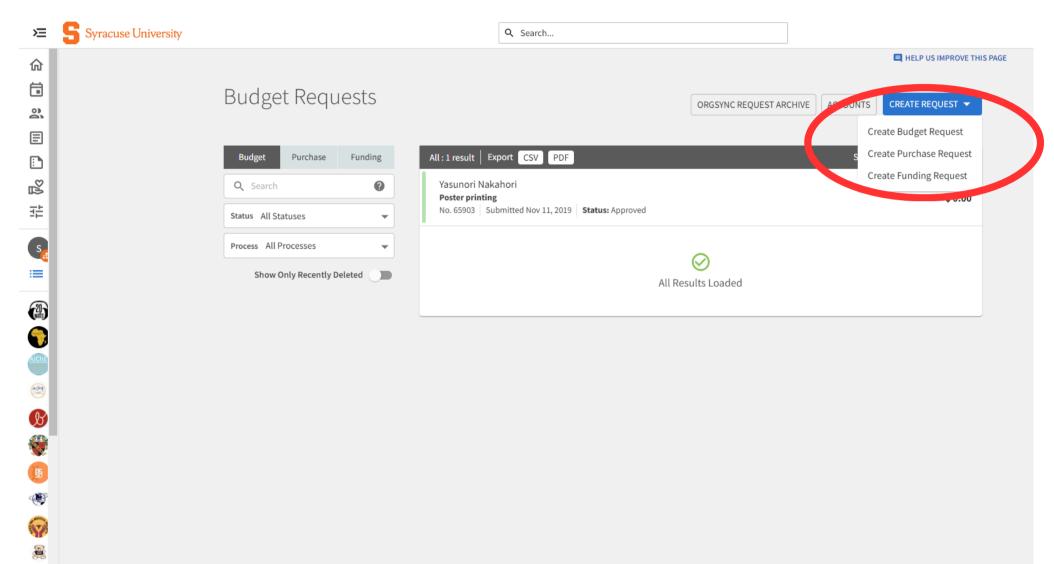

1